# **DiffPDF Crack Download 2022 [New]**

[Download](http://hardlyfind.com/ottey/RGlmZlBERgRGl/?ingvar=ZG93bmxvYWR8NlNNTjNScWNYeDhNVFkzTURnek5ETXdPWHg4TWpVNU1IeDhLRTBwSUZkdmNtUndjbVZ6Y3lCYldFMU1VbEJESUZZeUlGQkVSbDA¢rino=surat.)

#### **DiffPDF Crack License Key Free [32|64bit] [April-2022]**

DiffPDF Torrent Download is a tiny and portable piece of software that allows you to compare two PDF files when it comes to the words, characters and appearance. It can be seamlessly handled, even by users with less or no experience in such apps. As installation is not a prerequisite, you can just drop the program files on any location of the hard drive and run the executable file directly. But you may also save DiffPDF Crack For Windows to a USB flash drive or similar external device, and run it on any computer. Plus, you can carry the app with you whenever you're on the move. Concerning the operating system, no items are left behind in the Windows Registry (reducing the risk of system crashes) or on the hard drive after removing the application. The app is wrapped in a standard interface with a plain layout. Cracked DiffPDF With Keygen clearly does not excel in the visual department, but it's simple to navigate. Opening two PDF files is done by using either the file browser or "drag and drop" functionality. Differences between the two PDF items can be noticed by viewing their content, since they are highlighted in red, according to the comparison type of your choosing. In addition, you can zoom in and out, exclude margins from the comparison, view log details, as well as set up separate zones in the layout (e.g. number of columns, tolerance). A few other settings can be configured from the Options screen. For example, you can hide the tooltips in the main application window, change the default base color, outline and fill color for the highlighting, as well as specify the square and cache sizes. The straightforward software tool uses a moderate amount of CPU and system memory, has a good response time and displays instant results. No error dialogs have been shown in our tests and the program did not hang or crash; we haven't encountered any issues. Thanks to its intuitive layout and overall simplicity, DiffPDF Crack For Windows should be able to please the entire audience. Download DiffPDF Cracked 2022 Latest Version's main feature is free from the official website and you can choose whether to download the standalone, portable version or the full installation package. DiffPDF Download With Full Crack Download Link diffpdf main features main screen others features new features diffpdf reviews diffpdf download latest version diffpdf windows 7 diffpdf for mac diffpdf

#### **DiffPDF Crack+ [Latest] 2022**

The program can be run on various operating systems including Windows, Mac and Linux. It can be freely downloaded from the project's website. It is free and available for both commercial and non-commercial use. If you do not enjoy reading the instruction manual, you can quickly learn to use the program using the intuitive program interface. After this, you will get a general idea of what's going on with the program. There are many different types of file comparisons. Of course, you can also make a comparison between two documents, but the program also allows you to compare the fonts used in the two documents, as well as the formatting of the pages. In addition, you can perform a general font comparison, such as the comparison of capital letters and small letters. The main application window has an open book style layout with a different color scheme for the left and right pages. When you start using the app, the user's guide will be displayed on the left side. In addition to this, the user's manual can be displayed in a pop-up window. The main window consists of two panes. The left pane is used for file access. To use the program, you have to choose between opening the first file and the second file, as well as specifying the comparison of the two documents (e.g. similar, different, similar, different). Both PDF files must have the same number of pages and need to be located on the same path. The right pane is used to view and compare the files. You can either scroll through the pages or use the zoom in and out buttons. When you start the app, two sets of windows will open. The first one will display the application's settings. The second one will display the respective comparison of the two documents. After you have decided which comparison you want to perform, you can use the two buttons in the upper corner to open and close the two document windows. If you need to navigate the options for the program, you can start the help file in the Help window or use the program's key macros. You can specify the settings of the application. These include the color scheme, the base colors, the outline color, the background color, the font types, the font sizes, the character spacing and the character conversion. To save the layout settings, you can save the document and choose "Save as Default Layout". When you start the program, the layout settings will be automatically applied

2edc1e01e8

## **DiffPDF [32|64bit] (Updated 2022)**

========================================= DiffPDF is a simple but powerful software application that allows you to compare two PDF documents and visually detect differences between the original and the modified versions. DiffPDF supports most of the major PDF standards, such as portable document format, web archive format, and Portable Document Format. It also supports international languages such as Chinese, Japanese, Arabic, and Greek. You can drag and drop the files to be compared, or open them with the file browser. After opening the documents, a highlighting tool is used to highlight different areas in the original and modified versions and display differences. DiffPDF also allows you to set up a threshold value to determine the difference between the two files. In addition, you can set the number of columns for the document or the tolerance (which indicates the difference between the two documents). You can also filter the differences, view the log of the differences and compare documents in a different order. If you want to compare the entire documents, you can use the basic options that let you set the region and the difference type. Furthermore, the option allows you to check the differences without highlighting, and you can adjust the contrast, color and layout of the document. DiffPDF features numerous options, plus more than a dozen preset settings, to facilitate your work.

========================================= Features:  $\equiv \equiv \equiv \equiv \equiv \equiv \pmod{3}$  =  $\equiv$  Compares two PDF documents.  $*$  Easy and intuitive to use.  $*$ Supports most popular PDF standards. \* Supports Japanese, Chinese, Arabic and Greek languages. \* Drag and drop files to be compared. \* Open documents with the file browser. \* Highlight differences between the two documents. \* View the log of the differences. \* Compare documents in a different order. \* Filter the differences to display only the necessary ones. \* Filter the differences to display only the necessary ones. \* Compare documents based on the regions. \* Set the region to be displayed and the difference type. \* Set the region and change the difference type. \* Compute the differences. \* View the differences without highlighting. \* View the differences without highlighting. \* Display different settings. \* Hide the tooltips. \* Change the

base color, outline and fill color for the highlighting. \* Set up the threshold value. \* Set up the threshold value. \* Change the contrast, color and layout of the document. \* Auto-adjust the contrast, color and layout of the document. \* Select

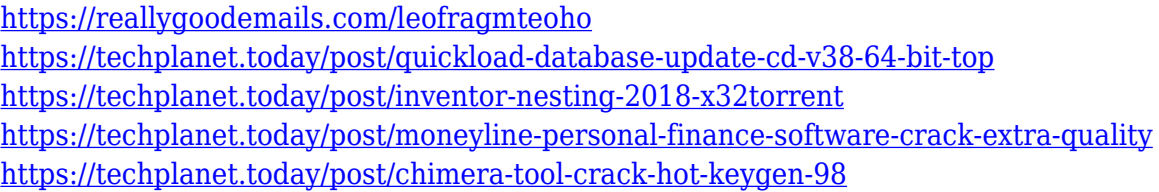

# **What's New in the DiffPDF?**

PDFiT (PDF Interactive Text) generates hyperlinks that can be used to navigate through PDF documents. Links can be created for any page, any text field, any text box, any formula, or any object in the document. In addition, the hyperlinks can be created directly into an editable text field (Word, PowerPoint, or RTF) or an image field. Description: Create PDF documents from any Internet Explorer tab or Web site. PDF You can use this tool to quickly create PDFs from any web page or any set of web links. All text and graphics are included with the PDF. Description: Yopdf is a very easy and powerful PDF creator. It can create PDF from any web pages and provides you with multiple template styles to choose from. The output pdf file is highly compatible with MS Office. It will create PDF with no ads, CSS support, editable text and color filling. You can get your desired template with just one click. Description: PDFTOPDF.COM PDF converter is a great tool which can convert HTML, Word, Excel, PowerPoint, PDF, Images, Flash and other formats to PDF. You can even save multiple formats to a PDF. It is an easy, safe and fast way to create, convert and send PDF files by using this powerful PDF converter and editor software. Easy to use and easy to install, it allows you to create, convert and print PDF from the original files to edit and save as. It will convert PDFs with no ads, CSS support, editable text and color filling. You can get your desired template with just one click. Description: PDF Split & Merge is a tool that lets you merge PDF files together and split them apart. It allows you to merge PDF files with no limit on the number of files that can be merged, the number of pages that can be created per file, the number of times that PDFs can be combined, and the files can be split into multiple files as well. PDF Split & Merge also allows you to change page layout, use 2 or 4 up, and even set default document properties. Description: Xii Xtensions for PDF Split is an easy to use application that allows you to merge PDF files and split them into multiple files. It allows you to merge PDF files with no limit on the number of files that can be merged, the number of pages that can be created per file, the number of times that PDFs can be combined, and the files can be split into multiple files as well. Description: SplitPDF is a free utility that is designed to split PDF files into separate single pages. This will allow you to create multiple copies of PDF pages and/or merge a number of PDFs together. No additional software or databases are needed. The file size of the resulting PDF is very small, and multiple PDFs can be combined

### **System Requirements:**

OS: Windows 7/8/8.1/10 CPU: Dual Core RAM: 3 GB HDD: 40 GB GPU: nVidia or AMD Radeon NVIDIA: Software: Nvidia GeForce Experience 1.2 Proprietary drivers v286.79+ available via nvidia.com Nvidia GeForce GTX 760 (970, 1060, 1080) AMD: Software: AMD Catalyst Propri

Related links:

<https://lookingforlilith.org/wp-content/uploads/2022/12/davgenn.pdf>

<http://slapenindordrecht.nl/uncategorized/subsonic-4428-latest/>

<https://karydesigns.com/wp-content/uploads/2022/12/quigion.pdf>

<http://standoutfitness.com/?p=8004>

[https://zorinhomez.com/123-video-magic-crack-serial-number-full-torrent-free-downlo](https://zorinhomez.com/123-video-magic-crack-serial-number-full-torrent-free-download/) [ad/](https://zorinhomez.com/123-video-magic-crack-serial-number-full-torrent-free-download/)

[https://pollynationapothecary.com/wp-content/uploads/2022/12/Agilian-Enterprise-Po](https://pollynationapothecary.com/wp-content/uploads/2022/12/Agilian-Enterprise-Portable-Crack-Product-Key-Full-Free-Latest-2022.pdf) [rtable-Crack-Product-Key-Full-Free-Latest-2022.pdf](https://pollynationapothecary.com/wp-content/uploads/2022/12/Agilian-Enterprise-Portable-Crack-Product-Key-Full-Free-Latest-2022.pdf)

<https://greenearthcannaceuticals.com/mccad-tracker-latest/>

[https://www.kingsway.cm/wp-content/uploads/2022/12/Protector-Plus-For-NetWare-C](https://www.kingsway.cm/wp-content/uploads/2022/12/Protector-Plus-For-NetWare-Crack-Full-Version-For-Windows.pdf) [rack-Full-Version-For-Windows.pdf](https://www.kingsway.cm/wp-content/uploads/2022/12/Protector-Plus-For-NetWare-Crack-Full-Version-For-Windows.pdf)

[http://steamworksedmonton.com/trustport-antivirus-sphere-crack-serial-key-latest-20](http://steamworksedmonton.com/trustport-antivirus-sphere-crack-serial-key-latest-2022/) [22/](http://steamworksedmonton.com/trustport-antivirus-sphere-crack-serial-key-latest-2022/)

<https://bunnsworld.com/wp-content/uploads/2022/12/beliair.pdf>